**DemoForge ScreenSaver Crack Keygen For (LifeTime) X64 [Latest]**

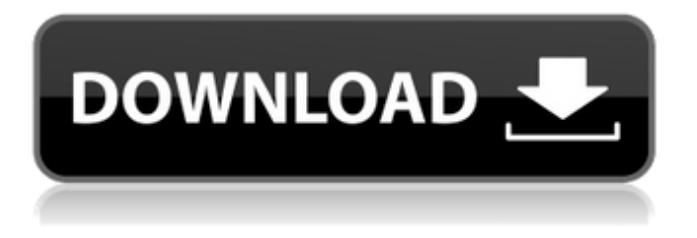

Main Features: Visuals: The main screen is an animated demo clip played via a.avi-file. Each sector of the panel represents about 100 x 10 pixels of the demo clip. The intensity of the graphics in these sectors is randomly generated. Controls: The main screen has one control at the bottom: a slidebar representing the available.avi-files. At the top of the panel there is a

play button. Play time: You can change the length of the demo clips to fit your needs. System Resources: The demo screen uses about 15% of the CPU or does not use any CPU. Language Support: English (default), French, German, Japanese, Spanish and Romanian. Compatibility: Windows 95/98/Me/NT/2000/XP/Vista/7. Installation: Unzip and run the screen saver program (DemoForge ScreenSaver For Windows 10 Crack.exe)package com.mcxtzhan

#### g.requiremicroservice; import org.s pringframework.boot.SpringApplic ation; import org.springframework. boot.autoconfigure.SpringBootApp

lication; import org.springframewo rk.cloud.client.discovery.EnableDi scoveryClient; import org.springfra mework.cloud.netflix.zuul.EnableZ uulProxy;

@SpringBootApplication

@EnableDiscoveryClient

@EnableZuulProxy public class WebMicroserviceApplication { public static void main(String[]

args) { SpringApplication.run(Web MicroserviceApplication.class, args); } } Q: Sitecore WFFM sending to database, but not displaying in browser I have a Sitecore 8.1 instance with a default "Article" workflow. I have a content item with the following values: Name  $=$  Folder ID  $= 18$ Template ID = /sitecore/templates/ Sitecore/Content Editor When I click the "Publish" button in WFFM, the workflow process, and I get an email that says it has been

successfully processed, but when I go to the /sites/settings/workflow section, there are no files associated with "Folder" (the title of the content item). I found this post, which seems to indicate that the ID of the content item is the ID that is being added to the table that stores W

**DemoForge ScreenSaver Keygen Full Version**

- DemoForge is a collection of over 30 minute long video

tutorials, showing step by step how to use a wide variety of software products. - The tutorials are easy to follow, taking just a few minutes to watch and understand. - You can set to play the Tutorial (chosen by you) when the computer starts up. - And you can even make the tutorials run automatically, whenever any software application (the one used for playing the clip) starts up. - Each video clip is downloaded automatically as soon as it is added to the collection. - If

you're new to software demos, demos are a great way to learn your software. - You will find that DemoForge is an effective way to share and distribute your software demos to your customers. DemoForge ScreenSaver is not only another screensaver, but is the way to promote and demonstrate your software. Do this with the help of an animated clip player running as a screen saver. This DemoForge Screen Saver plays any of the DemoForge demo clips

### or tutorials created for any software product, with minimum

of resources and important savings to your CPU cycles. The default package includes demonstrations of some well-known applications like the Windows-game Minesweeper. DemoForge ScreenSaver Description: - DemoForge is a collection of over 30 minute long video tutorials, showing step by step how to use a wide variety of software products.

- The tutorials are easy to follow,

taking just a few minutes to watch and understand. - You can set to play the Tutorial (chosen by you) when the computer starts up. - And you can even make the tutorials run automatically, whenever any software application (the one used for playing the clip) starts up. - Each video clip is downloaded automatically as soon as it is added to the collection. - If you're new to software demos, demos are a great way to learn your software. - You will find that DemoForge is an

effective way to share and distribute your software demos to your customers. The DemoForge ScreenSaver is an animated clip player that you can use to showcase your software. This ScreenSaver will download your demos from our database and play your demos. Your demos will be played back with screen thumbnails and fast forward, stop and replay. The Demos are showed in a slideshow format. Free demo is also available for the WinAppEx

#### software distribution. The DemoForge Screen 09e8f5149f

This DemoForge screen saver plays any of the DemoForge demo clips or tutorials created for any software product, with minimum of resources and important savings to your CPU cycles. The default package includes demonstrations of some well-known applications like the Windows-game Minesweeper. DemoForge ScreenSaver Description: This

### screen saver plays any of the DemoForge demo clips or tutorials

created for any software product, with minimum of resources and important savings to your CPU cycles. The default package includes demonstrations of some well-known applications like the Windows-game Minesweeper. DemoForge ScreenSaver Description: This screen saver plays any of the DemoForge demo clips or tutorials created for any software product, with minimum

of resources and important savings to your CPU cycles. The default package includes demonstrations of some well-known applications like the Windows-game Minesweeper. DemoForge ScreenSaver Description: This screen saver plays any of the DemoForge demo clips or tutorials created for any software product, with minimum of resources and important savings to your CPU cycles. The default package includes demonstrations of some

well-known applications like the Windows-game Minesweeper.The elderly are more likely to have complex health needs than younger adults;attention to their total health care needs can be difficult for both primary care providers and the public. The Population Research Center at the University of Pennsylvania is awarding this grant to conduct a study of physical function and physical activity among older adults in variously defined health conditions. This

3-year study will examine the role of physical function and physical activity in mediating the effects of physical health on physical function and health-related quality of life among older adults with chronic illness. A mixed methods approach will be employed, which includes a cross-sectional telephone survey of 12,000 individuals 65 and older and a prospective longitudinal cohort study in which 300 of the survey participants will be followed

## longitudinally over 2 years. The

specific aims of the study are as follows: (1) to determine whether and to what extent physical function and physical activity moderate the effect of physical illness on health-related quality of life;(2) to examine the effects of physical function and physical activity on health-related quality of life, both cross-sectionally and prospectively;(3) to determine whether and to what extent physical function and physical

#### activity mediate the effects of physical illness on health-related quality of life;and (4) to examine the

**What's New in the?**

DemoForge ScreenSaver is not only another screensaver, but is the way to promote and demonstrate your software. Do this with the help of an animated clip player running as a screen saver. This DemoForge Screen Saver plays

### any of the DemoForge demo clips

or tutorials created for any software product, with minimum of resources and important savings to your CPU cycles. The default package includes demonstrations of some well-known applications like the Windows-game Minesweeper. DemoForge ScreenSaver Features: 1.Play any of the DemoForge demo clips or tutorials created for any software product 2.Minimum of resources and important savings to your CPU cycles 3.Flexible start and stop options to fit your needs 4.Select the background of your desktop screen or computer's monitor. ScreenSaver will be started in any configured state. 5.Are you a Mac user? DemoForge runs automatically on Mac, providing an instant demonstration of an application to any user.

6.DemoForge and its features are not only for commercial product distribution. Use it with any piece of software that you want to

# advertise. DemoForge ScreenSaver

Windows Requirements: You must install this demo version of DemoForge ScreenSaver (DemoForge) to a new directory and change the permissions to allow you access it. It will not work in an existing directory. To create an empty directory, right-click "My Computer" and choose "Create New > Directory." In the newly created directory, click Start->All Programs->Accessories- >Right-click on "Computer" and

choose "Properties." In the "Properties" window, click "Advanced" and then click "Change Permissions." Select "Custom Level" or "Low" if you do not want DemoForge ScreenSaver to interfere with the use of your computer. Choose "Read & Execute" for the permissions you want to allow DemoForge ScreenSaver to read and execute on your computer, and change "Read Only" to the same permissions. Click "Apply" and

click "OK" to exit the Properties window. Click Start->Run, type in "" in the "Open" window, and click OK. You now have DemoForge ScreenSaver installed to the directory you selected. You can now change your registry settings to remember the directory you selected. You can change the following Registry

**System Requirements For DemoForge ScreenSaver:**

Minimum System Requirements: CPU: Intel Core 2 Quad Memory: 4 GB RAM OS: Microsoft Windows 7 What is the Legendary module? The Legendary module is an optional add-on for The Conjuring. Legendary features bonus audio tracks, including an alternate ending, bonus interviews, featurettes and more. It is designed for the fans and for those who

#### don't own the movie. This is a movie player that creates your own journey to The Conjuring. You can watch the movie, pause and rewind anytime

#### Related links:

[https://socks-dicarlo.com/wp](https://socks-dicarlo.com/wp-content/uploads/2022/06/Yello_for_New_Zealand_Basic_Edition.pdf)[content/uploads/2022/06/Yello\\_for\\_New\\_Zealand\\_Basic\\_Edition.pdf](https://socks-dicarlo.com/wp-content/uploads/2022/06/Yello_for_New_Zealand_Basic_Edition.pdf) [https://sandylaneestatebeachclub.com/wp-content/uploads/2022/06/StudyWare\\_Bible\\_\\_Cr](https://sandylaneestatebeachclub.com/wp-content/uploads/2022/06/StudyWare_Bible__Crack_With_Serial_Key_Download_X64.pdf) ack With Serial Key Download X64.pdf [https://kryptokubus.com/wp-content/uploads/2022/06/DFasma\\_Crack\\_License\\_Key\\_Free](https://kryptokubus.com/wp-content/uploads/2022/06/DFasma_Crack_License_Key_Free_Download_3264bit_Latest2022.pdf) [\\_Download\\_3264bit\\_Latest2022.pdf](https://kryptokubus.com/wp-content/uploads/2022/06/DFasma_Crack_License_Key_Free_Download_3264bit_Latest2022.pdf) [https://worlegram.com/upload/files/2022/06/DIzc4m1fVmOFxWmn2jPQ\\_08\\_31737668](https://worlegram.com/upload/files/2022/06/DIzc4m1fVmOFxWmn2jPQ_08_317376680c50568fb69a66cb8eab1b95_file.pdf) [0c50568fb69a66cb8eab1b95\\_file.pdf](https://worlegram.com/upload/files/2022/06/DIzc4m1fVmOFxWmn2jPQ_08_317376680c50568fb69a66cb8eab1b95_file.pdf) <https://wanoengineeringsystems.com/wp-content/uploads/2022/06/jainfad.pdf> [https://okinawahousingportal.com/mtime-internet-access-timer-crack-keygen-full-version](https://okinawahousingportal.com/mtime-internet-access-timer-crack-keygen-full-version-free-download-3264bit-2022/)[free-download-3264bit-2022/](https://okinawahousingportal.com/mtime-internet-access-timer-crack-keygen-full-version-free-download-3264bit-2022/) <http://www.icttc.in/wp-content/uploads/2022/06/quyngiov.pdf> <https://myipatovo.ru/wp-content/uploads/2022/06/inasdam.pdf> <http://www.publicpoetry.net/2022/06/iozone-12-5-serial-number-full-torrent-download/> <https://fystop.fi/steganpeg-full-version-free-april-2022/> [https://corosocial.com/upload/files/2022/06/LCy5ThUpMnieTj3dzarB\\_08\\_14170267148](https://corosocial.com/upload/files/2022/06/LCy5ThUpMnieTj3dzarB_08_141702671483140ed8653a547b6d45c1_file.pdf)

[3140ed8653a547b6d45c1\\_file.pdf](https://corosocial.com/upload/files/2022/06/LCy5ThUpMnieTj3dzarB_08_141702671483140ed8653a547b6d45c1_file.pdf)

<http://in-loving-memory.online/?p=4320>

<https://ergotherapie-wahmkow.de/wp-content/uploads/2022/06/SpamLimitz.pdf>

https://elysone.com/wp-content/uploads/2022/06/Pluggotic\_Necroloop\_Crack\_\_With\_

Full Keygen Free Download PCWindows Latest 2022.pdf

<https://www.hubeali.com/?p=6908>

<https://encuentracommunitymanager.com/safe-erase-keygen-full-version-x64-2022/>

<http://malenatango.ru/wp-content/uploads/2022/06/TypeMate.pdf>

<http://wp2-wimeta.de/bmp-deinterlacer-crack-activation/>

<http://www.luthierdirectory.co.uk/?p=2607>

[https://themindfulpalm.com/tubeplayer-crack-torrent-activation-code-pc-windows](https://themindfulpalm.com/tubeplayer-crack-torrent-activation-code-pc-windows-latest-2022/)[latest-2022/](https://themindfulpalm.com/tubeplayer-crack-torrent-activation-code-pc-windows-latest-2022/)